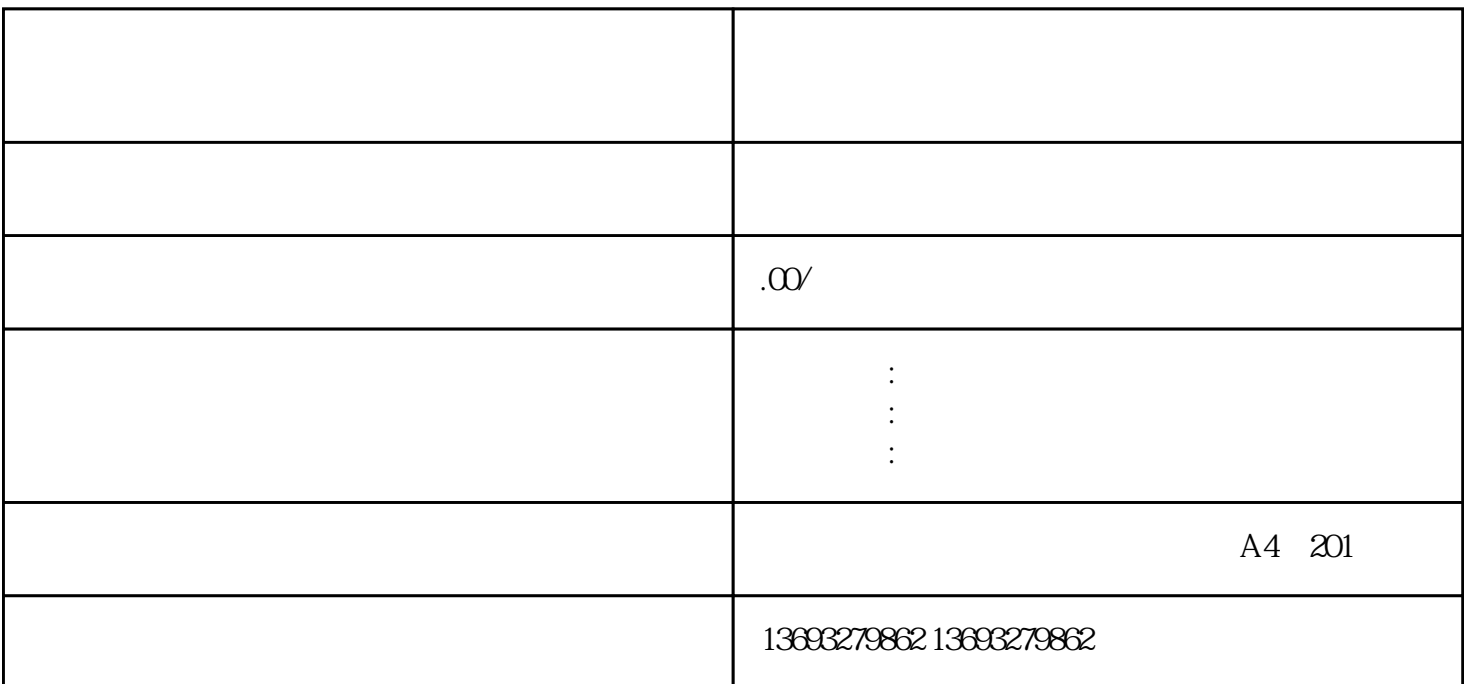

 $\mathbf 1$ 

 $10$